## *Distance versus Displacement*

We have already seen how the position of an object can be found by finding the integral of the velocity function. The change in position is a *displacement*. To see the difference between distance and displacement, consider the following saying:

"Two steps forward and one step back"

*Example 1*: What is the total distance traveled? \_\_\_\_\_\_\_\_\_\_\_ What is the total displacement? \_\_\_\_\_\_\_\_\_\_\_\_

To find displacement, we only need to find  $\int v(t)$  $\int^b v(t) dt$ . *a*

In order to find your new location, we say that your *new position* = *initial position* + *displacement*.

To find total distance we use  $\int |v(t)|$  $\int_a^b |v(t)| dt$  or find when the object is moving in the negative direction, break the *a* integral into pieces and subtract the value of the integral for the area under the curve.

*Example 2*: Suppose the velocity of a particle moving along the *x* – axis is given by  $v(t) = 6t^2 - 18t + 12$  when  $0 \leq t \leq 2$ .

a) When is the particle moving to the right? When is it moving left? When is it stopped?

b) Find the particle's displacement for the time interval.

c) Find the particle's total distance traveled by setting up ONE integral and using your calculator.

d) Find the particle's total distance traveled without using absolute value.

*Consumption over Time*

Velocity is not the only rate in which you can integrate to get a total. In fact if you were given a function that gave the number of tickets per hour that the police wrote each day, and you wanted to find the total number of tickets in a 24-hour period, you could integrate.

*Example 3*: The tide removes sand from Sandy Point Beach at a rate modeled by the function *R* given by

$$
R(t) = 2 + 5\sin\left(\frac{4\pi t}{25}\right).
$$

A pumping station adds sand to the beach at a rate modeled by the function *S*, given by

$$
S(t) = \frac{15t}{1+3t}.
$$

Both *R* (*t*) and *S* (*t*) have units of cubic yards per hour and *t* is measured in hours for  $0 \le t \le 6$ . At time  $t = 0$ , the beach contains 2500 cubic yards of sand.

a) How much sand will the tide remove from the beach during this 6-hour period? Indicate units of measure.

b) Write an expression for *Y* (*t*), the total number of cubic yards of sand on the beach at time *t*.

c) Find the rate at which the total amount of sand on the beach is changing at time  $t = 4$ .

d) For  $0 \le t \le 6$ , at what time *t* is the amount of sand on the beach a minimum? What is the minimum value? Justify your answers.

## **7.2 AREAS IN THE PLANE**

Let's Review the concept of area as it relates to calculus!

Recall the area under a curve can be approximated through the use of Riemann sums: We can break the area into rectangles. Consider the one rectangle drawn. It's height is given by the function value of the curve at the right endpoint and the width is given as  $\Delta x$ . The area under the curve then is approximately the sum of the areas of ALL the rectangles just like this one.

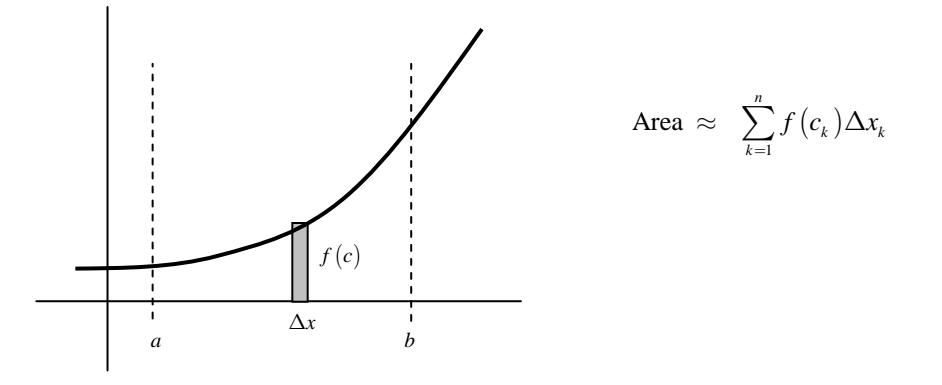

As the number of rectangles, *n*, increases, the approximated area gets closer to the actual area, so we say

Area under the curve = 
$$
\lim_{n \to \infty} \sum_{k=1}^{n} f(c_k) \Delta x_k = \int_{a}^{b} f(x) dx
$$

We can apply this same concept to the *area between curves*. Consider the two functions *f* and *g* below.

*Example 1*: Draw a rectangular strip. What is the height and width of your rectangle? Would the height and width of the rectangle strip be different if you drew it in a different place?

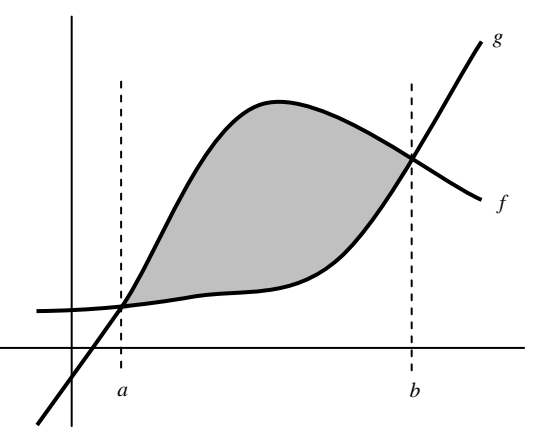

*Example 2:* The area between the curves is approximately the sum of all of these rectangles. We can write this as

*Example 3:* How can we get closer to the ACTUAL area between the curves?

*Example 4:* If we let the number of rectangles approach infinity, then we have

## **Area of a Region Between Two Curves**

If *f* and *g* are continuous on [a, b] and  $g(x) \le f(x)$  for all *x* in [a, b], then the area of the region bounded by the graphs of *f* and *g* and the vertical lines  $x = a$  and  $x = b$  is

$$
A = \int_{a}^{b} \left[ f(x) - g(x) \right] dx
$$

*Example 5*: Find the area of the region bounded by the graphs of  $y = x^2 + 2$ ,  $y = -x$ ,  $x = 0$ , and  $x = 1$ .

Step 1: Draw a picture and shade the desired region.

Step 2: Draw an arbitrary rectangular strip.

Step 3: Using the area of the rectangular strip as a guide, set up and solve an integral to find the area between the curves.

*Example 6*: Find the area of the region bounded by the graphs of  $x = 3 - y^2$  and  $x = y + 1$ .

## **7.3 VOLUMES**

Just like in the last section where we found the area of one arbitrary rectangular strip and used an integral to add up the areas of an infinite number of infinitely thin rectangles, we are going to apply the same concept to finding volume. The key … Find the volume of ONE arbitrary "slice", and use an integral to add up the volumes of an infinite number of infinitely thing "slices".

We will first apply this concept to the volume of a solid with a known cross section, then we will find the volumes of solids formed by revolving a region about a horizontal or vertical line. We will discuss three different methods of finding volumes of solids of revolution, but first …

### Day 1: *Volumes of Solids with Known Cross Sections*

First Question ... What is a cross section? Imagine a loaf of bread. Now imagine the shape of a slice through the loaf of bread. This shape would be a cross section. Technically a *cross section* of a three dimensional figure is the intersection of a plane and that figure. It would be like cutting an object and then looking at the face of where you just cut.

The cross sections we will be dealing are almost entirely perpendicular to the  $x - axis$ .

Here's the basic idea … You will be given a region defined by a number of functions. We will graph that region on an *x* and *y* axis. Then we will lay they region flat and build upon that region a solid which has the same cross section no matter where you slice it.

To see some animated views of this go to http://mathdemos.gcsu.edu/mathdemos/sectionmethod/sectiongallery.html

Second question … How do we find the volume of this solid that has been created to have a similarly shaped cross section, even though each cross section may have a different size? We get to use calculus, of course! But first, we need to know how to find the Volume of a prism. Even though every shape may be different, we can find the volume of a prism by finding the area of the base times the "height". The "height" of our prisms will be the thickness of the slices. Once you know the volume of one slice, you just use an integral to add the volumes of all the slices to get the volume of the solid.

*Example 1*: Find the volume of the following square "slice". Since most of the "slices" we will be dealing with will have a thickness of *dx*, we will use that same thickness here.

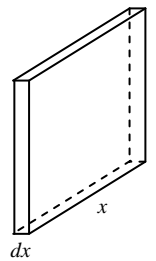

*Example 2*: Find the volume of the following semicircular "slice".

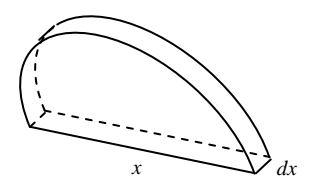

You will also need to be able to find the volume of equilateral triangle cross sections, isosceles right triangle cross sections, and others. Remember, what you really need is a formula for the area of the base, which is just the cross sectional shape.

*Example 3*: The base of a solid is the region in the first quadrant enclosed by the parabola  $y = 4x^2$ , the line  $x = 1$ , and the  $x - a$ xis. Each plane section of the solid perpendicular to the  $x - a$ xis is a square. The volume of the solid is

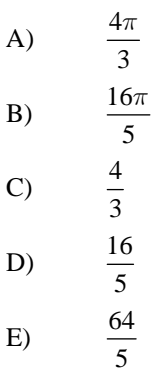

*Example 4*: The base of a solid is a region in the first quadrant bounded by the *x*-axis, the *y*-axis*,* and the line  $x + 2y = 8$ . If the cross sections of the solid perpendicular to the *x* – axis are semicircles, what is the volume of the solid?

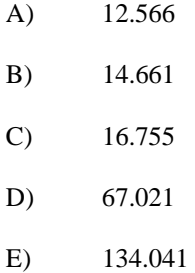

*Example 5*: The base of a solid is the region in the first quadrant enclosed by the graph of  $y = 2 - x^2$  and the coordinate axes. If every cross section of the solid perpendicular to the *y*-axis is a square, the volume of the solid is given by

A) 
$$
\pi \int_{0}^{2} (2 - y)^2 dy
$$
  
\nB)  $\int_{0}^{2} (2 - y) dy$   
\nC)  $\pi \int_{0}^{\sqrt{2}} (2 - x^2)^2 dx$   
\nD)  $\int_{0}^{\sqrt{2}} (2 - x^2)^2 dx$   
\nE)  $\int_{0}^{\sqrt{2}} (2 - x^2) dx$ 

## Day 2: *Volumes of Solids of Revolution: The Disc Method*

In finding the area of a region, we drew an arbitrary representative rectangle. Keeping with the same idea, if we revolve a rectangle around a line, it forms a cylinder, as shown below. The key to using the disc method will be twofold: 1) The rectangular strip must be connected to the axis of revolution (no matter where you draw it), and 2) the rectangular strip must be perpendicular to the axis of revolution.

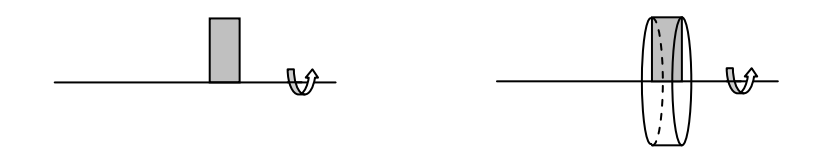

*Example 6*: What is the volume of the cylinder shown if the height of the rectangle is considered *R* and the width of the rectangle is *dx*?

Just like we did in finding the area, as we increase the number of rectangles to infinity, the width of each rectangle becomes infinitely small and we denote this *dx* (if it is a vertical strip) or *dy* (if it is a horizontal strip). We then use an integral to sum the volume of every one of these infinitely thin cylinders. This concept leads to the following:

# **The Disc Method**  To find the volume of a solid of revolution with the *disc method*, use one of the following; **HORIZONTAL AXIS OF REVOLUTION VERTICAL AXIS OF REVOLUTION**   $V = \pi \int_a^b [R(x)]^2 dx$   $V = \pi \int_a^b [R(y)]^2$ *a a*  $V = \pi \int [R(y)]^2 dy$ where  $R(x)$  and  $R(y)$  are the "heights" of your representative rectangular strips.

*Example 7*: Draw an appropriate rectangular strip and find the volume of the solid formed by revolving the region about the  $x - axis$ .

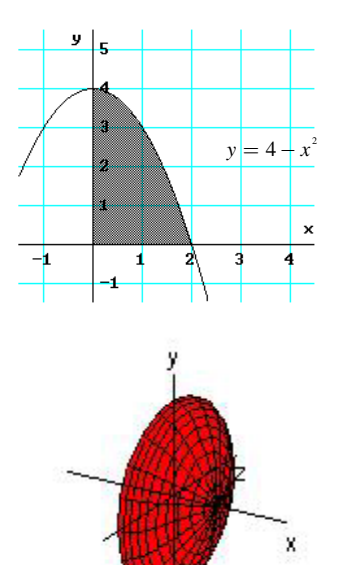

*Example 8*: Find the volume of the solid formed by revolving the region about the *y* – axis. (Draw a representative rectangular strip)

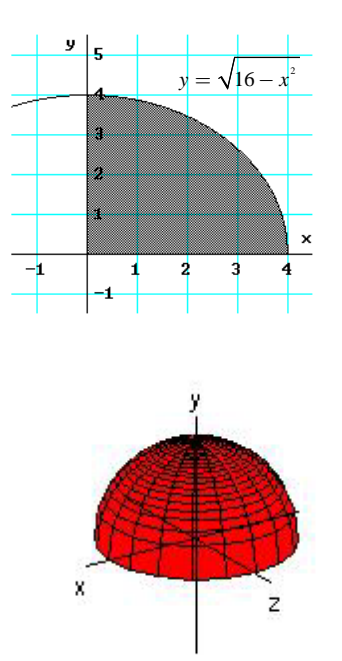

*Example 9*: Find the volume of the solid generated by revolving the region bounded by the graphs of the equations  $xy = 6$ ,  $y = 2$ ,  $y = 6$ , and  $x = 6$  about the indicated lines. Sketch the region formed, and draw a representative rectangular strip for each solid.

a) the line  $x = 6$ .

b) the line  $y = 6$ .

Day 3: *Volumes of Solids of Revolution: The Washer Method*

For the disc method, the area we revolved had to be connected to the area of rotation and the representative rectangle had to be perpendicular to the axis of revolution. For the *washer method*, the representative rectangle will still be perpendicular to the axis of revolution, but no longer attached to the axis of revolution.

*Example 10*: Sketch the figure formed by rotating the rectangle around the given line. Do you see why it's called the washer method?

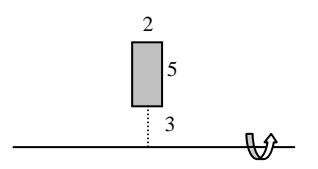

*Example 11*: What is the volume of the figure formed above?

We will call the outer radius *R*, and we will call the inner radius *r*. The height of the cylinder formed is just the width of the strip. Just like before, if we have and infinitely thin strip, this distance will be denoted *dx* (if it is a vertical strip) and *dy* (if it is a horizontal strip).

The volume of the solid formed by revolving a region around the axis using the **washer method** is given by

$$
\pi \int\limits_{a}^{b} \left[R^2 - r^2\right] dx
$$

*Example 12*: Set up and integral, but do not solve to find the volume of the solid generated by revolving the region bounded by the graphs of the equations about the indicated lines.

$$
y = 2x^2
$$
;  $y = 0$ ;  $x = 2$ 

a) the  $y - axis$  b) the  $x - axis$ 

c) the line  $y = 8$  d) the line  $x = 2$ 

#### Day 4: *Volumes of Solids of Revolution: The Shell Method*

We have now used two different methods to find the volume of a solid formed by revolving a region about a line. As with the disc and washer methods we will begin our discussion of the shell method by considering a rectangle having width *w* and length *h*. The major difference between the shell method and the previous methods is that the rectangle will be *parallel* to the axis of revolution.

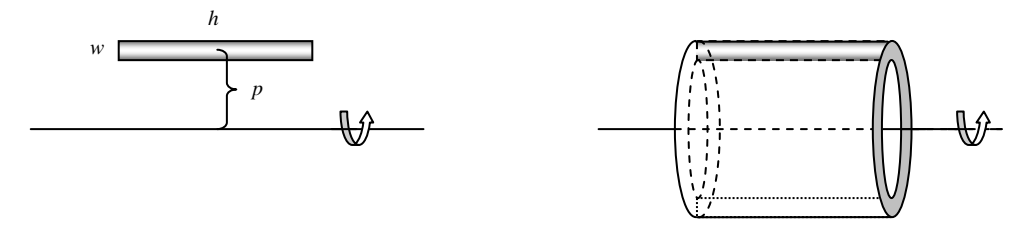

: Let *p* be the distance between the axis of revolution and the *CENTER* of the rectangular strip.

Finding the volume is done similarly to the washer method.

*Example 14*: If *p* is defined as above to be the distance between the axis of revolution and the *center* of the rectangular strip, then what is the radius of the "outer" cylinder?

*Example 15*: What is the volume of the "outer" cylinder?

*Example 16*: What is the radius of the "inner" cylinder? The volume of the "inner" cylinder?

*Example 17*: What is the volume of the shell?

If we were to rotate the figure below around the line given, we could estimate the volume of the solid formed by finding the volume of the solid formed by rotating each rectangular strip and adding these volumes together. If we were to consider infinitely many strips, then each strip would be so incredibly thin that the average radius, *p*, would be the distance between the axis of revolution and the strip. The height of the shell formed by each strip is just the length of the strip, *h*, and the thickness of each strip is given by *dy* (if the strip is horizontal) or *dx* (if the strip is vertical).

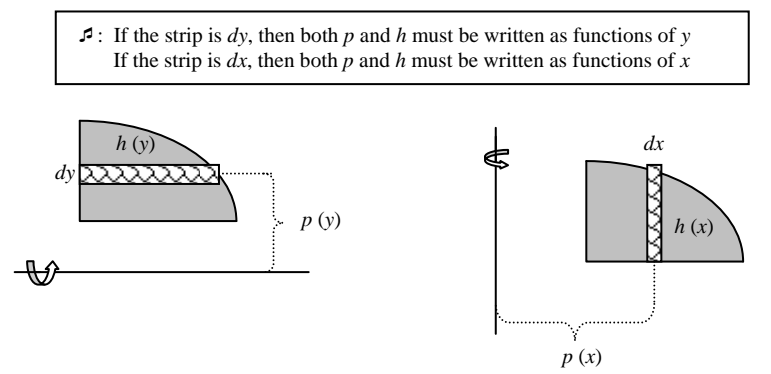

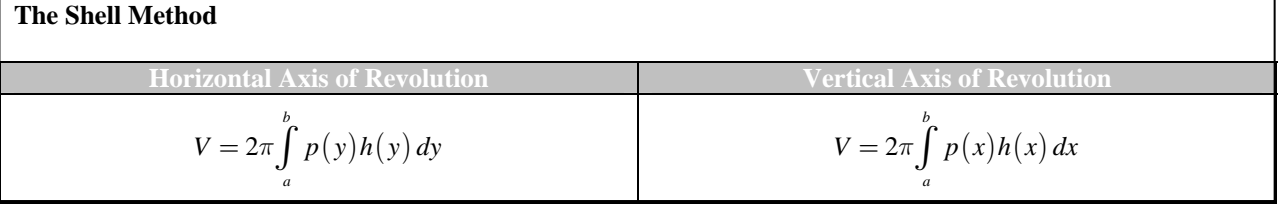

*Example*: Let *R* be the region bounded by the graphs of  $y = \frac{1}{x}$ ,  $y = 0$ ,  $x = 1$ , and  $x = 4$ . In the last example, we

were able to use both the disc and shell methods to arrive at the same answer. Explain why the volume formed by revolving *R* around the *y* – axis is best found using the shell method instead of the disc and washer methods. Set up and evaluate the integral that gives the volume formed by revolving  $R$  around the  $y - axis$ .

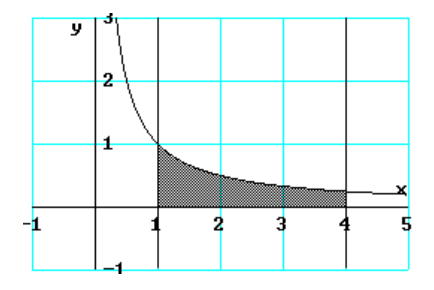

 $\setminus$ 

*Example*: Find the volume of the solid formed by revolving the region bounded by the graphs of  $y = x^3 + x + 1$ ,  $y = 1$ , and  $x = 1$  about the line  $x = 2$ . Explain why it is necessary to use the shell method in this problem.

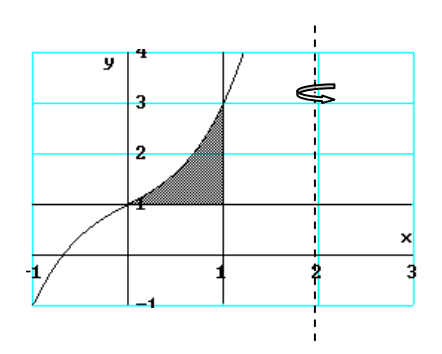